## **ANNUAL EXAMINATION [2019-20'] CLASS : XI SUB: COMPUTER SCIENCE TIME : 3Hrs MM : 70**

## **==================================================================== General Instructions: -** 1. Please check that this question paper contains 5 printed pages and 7 questions. 2. Please write down the serial number of the question before attempting it. 3. All questions are compulsory. 4. Section A consists of 48 marks and Section B consists of 22 marks. 5. Programming language: Python. **==================================================================== SECTION -A (48 marks)** Q-1 (a) What are the basic units of a Computer System? (1) (b) Give three examples of system software. (1) (c) 1. Convert  $(161)_{10}$  into its binary equivalent number. 2. Convert the binary number 11011100 into its equivalent decimal number. (2) (d) Differentiate between the working principle of Compiler vs Interpreter. (1) (e) What is the difference between interactive mode and script mode in Python? (1) (f) **What is following code doing? What would it print for input as 3?** n= int(input( "Enter an integer:")) if n<1: (1)

 print("invalid value") else: for i in range $(1, n+1)$ : print( $i^*i$ )

### Q-2 (a) **Give the elements of the following list which are present at the given index numbers: languages=['Hindi', 'English', 'Bengali', 'Oriya', 'Telugu', 'Marathi', 'Malayalam']** (4)

- a) languages [2]
- b) languages [-3]
- c) languages [2:5]
- d) languages [2:5:2]
- e) languages [:5]
- f) languages [::-2]
- g) languages  $[-5:-2]$
- h) languages [5:2:-1]

# (b) **Rewrite the following program using for( ) loop:**

 $sum =0$ :

(2)

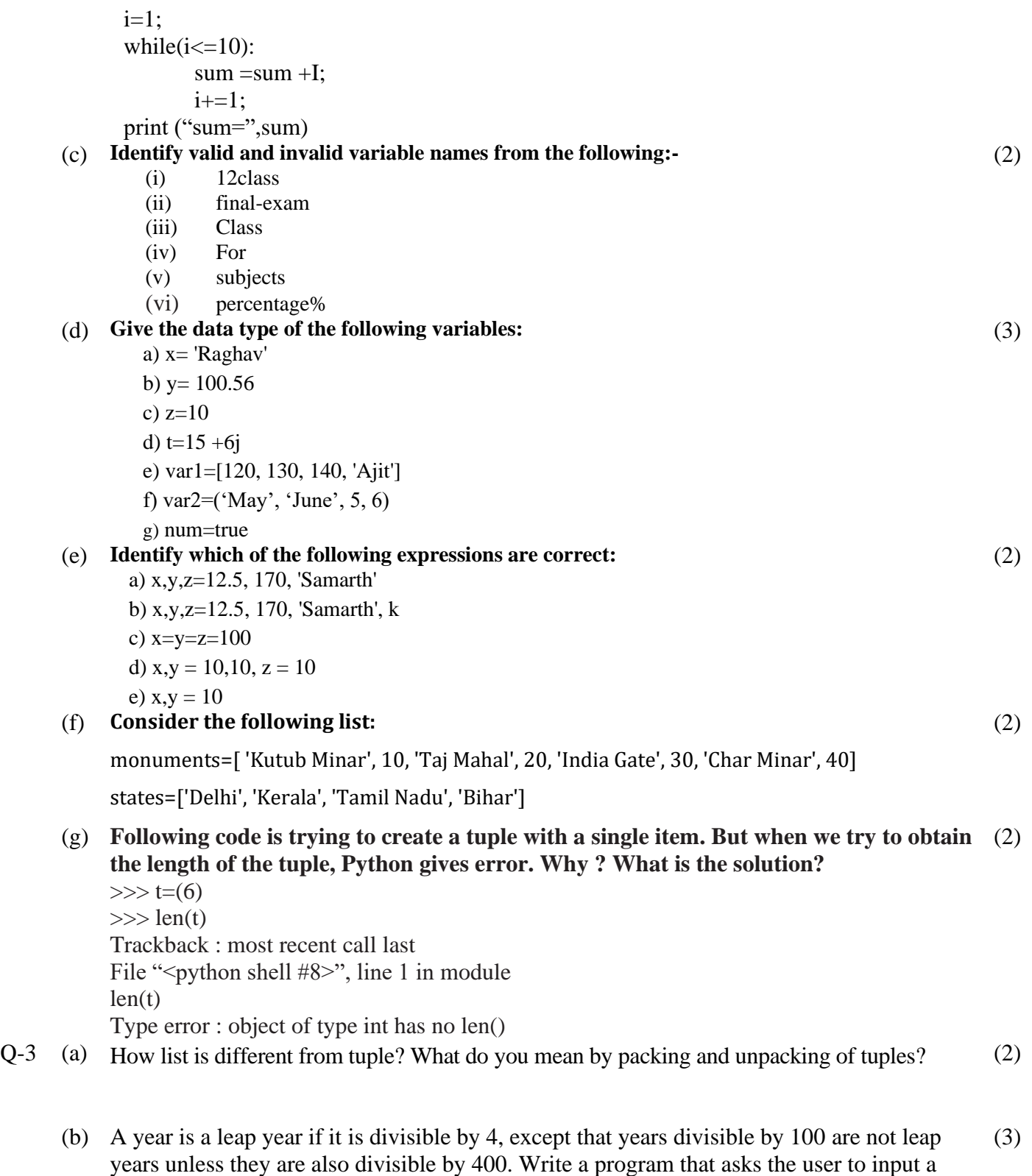

year and prints out whether it is a leap year or not. (c) **Consider the lists languages and states and give the output of the following Python statements:**  (3)

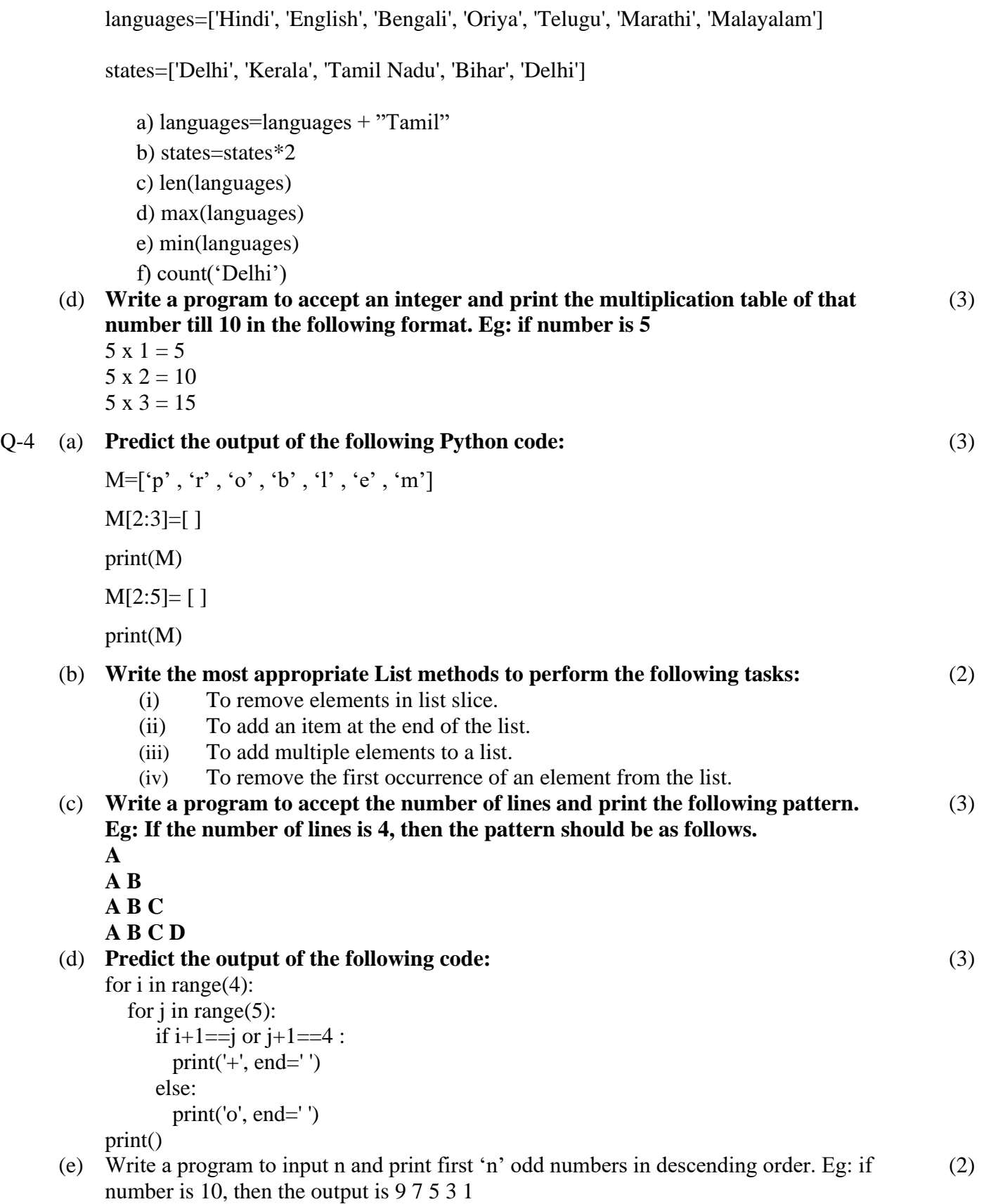

### **SECTION 'B' (22 marks)**

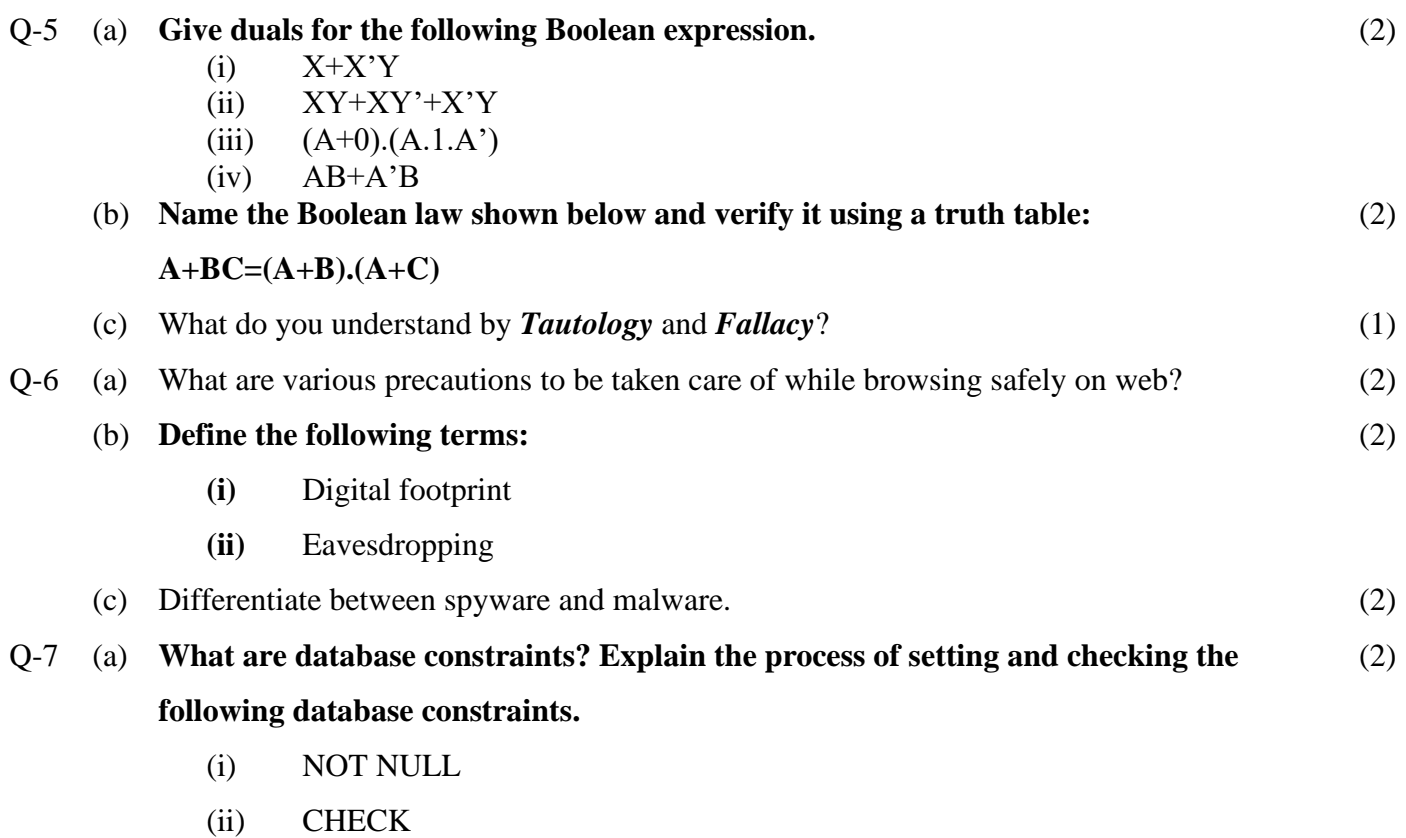

(b) What do you understand by Degree and Cardinality of a table? What is the degree and cardinality of the table 'Employee' in Q-7(c)? (1)

### (c) **Consider the table "Employee" given below. Write SQL commands for (i) to (vi).** (3)

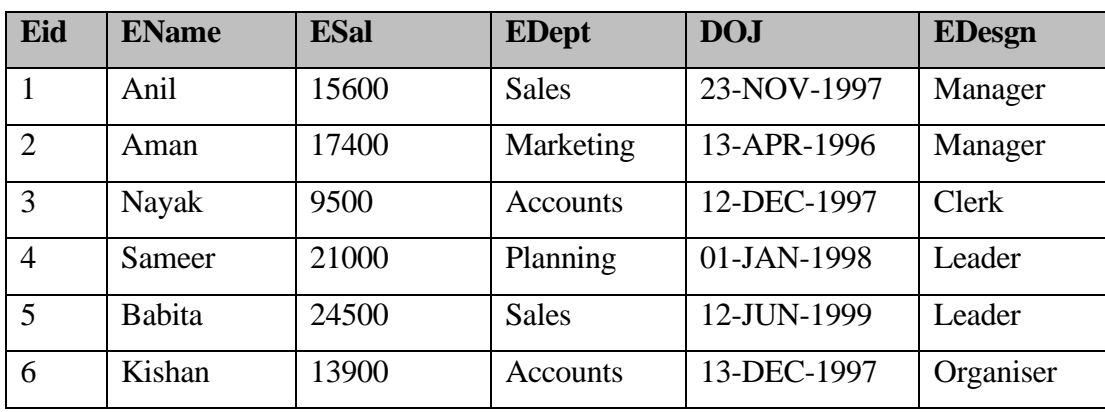

(i) To display the list of employees who works in Accounts Department.

(ii) To display the EName, ESal of those employees whose salary is between 8000 and 15000(both values included).

(iii) To display the details of those employees who DOJ is in the month of Dec 1997.

- (iv) Increase ESal of the employee to Rs 500 who are working in Sales Department.
- (v) Display Ename, Esal and DOJ in descending order of Ename
- **(vi)** To display the names of those employees whose EName starts with 'A'.

#### (d) **Give the output of the following SQL queries (i) to (vi) based on the given table 'ITEM'.** (3)

| <b>I_CODE</b> | <b>I NAME</b>   | <b>MANUFACTURER</b> | <b>OTY</b> | <b>DISCOUNT</b> | <b>AMOUNT</b> |
|---------------|-----------------|---------------------|------------|-----------------|---------------|
| 101           | Pen             | <b>ABC</b>          | 50         | 10              | 1000          |
| 102           | <b>Notebook</b> | <b>ABC</b>          | 250        | 10              | 2050          |
| 103           | <b>Books</b>    | <b>XYZ</b>          | 150        | 8               | 8500          |
| 104           | Bag             | <b>ABC</b>          | 10         | 5               | 5400          |
| 105           | Table           | <b>XYZ</b>          | 15         | 8               | 27000         |
| 106           | Scale           | <b>ABC</b>          | 26         | 5               | 1500          |

**<sup>(</sup>i)** SELECT I\_NAME,MANUFACTURER FROM ITEM WHERE I\_CODE=104;

- **(ii)** SELECT I\_NAME,QTY,AMOUNT FROM ITEM WHERE DISCOUNT<8;
- **(iii)** SELECT DISTINCT(MANUFACTURER) FROM ITEM;
- **(iv)** SELECT MANUFACTURER FROM ITEM WHERE AMOUNT BETWEEN 2500 AND 10000;
- **(v)** SELECT I\_CODE , I\_NAME , QTY FROM ITEM WHERE MANUFACTURER NOT IN ('XYZ');
- **(vi)** SELECT \* FROM ITEM WHERE I\_NAME IS NULL;
- (e) What is SQL? What are three different form of languages supported in SQL? (2)